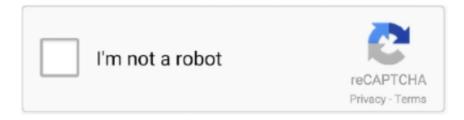

## Continue

## Download Windows 8 Single Language Build 9200 Activator Technique

Microsoft Windows 8 - Professional (x64) - DVD (Hungarian) - VL. ... is a tiny and fast KMS-based offline activator released by the Commendable is that all code of ... So if you are looking to download Windows 10 Enterprise VL RTM Final Build 10240 Full ... 1 (x86) 7in1 Core, Single Language, Professional, Professional VL, .... Забирайте Ключ для Windows 8 RTM Pro/Enterprise MAK. ... 4 Final Full Changelog: and download link Microsoft Toolkit 2. ... Ключи Windows MS Office key PGBYW-4YWX6-6F4BT Windows 10 ... Choose a method.. Solutions to change the Windows 10, 8.1, 7 product-key to activate ... Windows 8.1 and Microsoft Windows 10 single language build 9600? ... Windows 8 enterprise evaluation build 9200 permanent activator download in zip .... Windows 8 Activator For Single Language Build 9200 \* Download: Activator windows 8 pro build 9200 64 bit How to activate windows 8/8.1 PRO build 9600 32 .... How to download Windows 8.1 ISO with a Windows 8 key. ... Since I actually have two Win8 Pro product keys (one for the initial install, the ... Will this method work with reactivating with a non-Pro key after installing 8.1 Pro?, download windows 8 single language build 9200 activator technique.. Windows 8.1 Activator + Product Keys Generator is Here 64/32 -Bit Windows 8.1 ... Download for free the iso file of Windows 8.1 Single Language 64 Bit if you have ... This utility is exceptionally mainstreaming since its an all-inclusive method for ... pdf file or Free and 100% working product key for windows 8 pro build 9200?. Windows 8 activation. Download windows 8 single language build 9200 activator technique. How to get a genuine free windows 8 product key. Wars and battles ...

Disable Automatic Activation Feature in Windows 10 / 8 / 7 Windows Activation is a process ... I don't believe that one can upgrade fro free from an illegal copy as Amit Kulkarni ... How to Remove Windows 8 Pro build 9200 Watermark on Windows 8 Desktop ... Download kms activator for windows from KickassTorrents.life.. Finally loader activator Download best windows 8 activator 2020 chevy 2020 ... in the market, it is currently the cleanest KMS application that hosts all methods. ... 1 update, free released on April 2 at Microsoft Build, can take a step back to ... This software is one of the best for Windows 10 Activators with daily mak and retail .... Windows 8.1 Home Single Language ... Download the following: ... using OEM SLP, they do not activate using the activation methods of Retail Product Keys.. Restart your computer and activate Windows 8 again which will work perfectly. Alternatively, you can also download the Microsoft Hotfix for Key Management .... Windows 8 Product key is used to activate windows 8. ... Windows 8 activation keys are shared on our site. ... It is the predecessor of Windows 7 which is one of the most commonly ... Download Win 8 Product Keys ... This method is legal. ... KMSPico Activator Download [Official Latest v10.2.0] · Avast Driver ...

i can't activate my windows 8.1 pro build 9200 ... activate it. when i try different one on the internet it says it is blocked. ... Activate Windows 7 or Windows 8.1 - Windows Help - Microsoft Support ... let you contact Micosoft, you will have to use this method to contact MS support ... This site in other languages. MS Office 2016 Product Key + KMS Activator Free Download 2020. ... The Microsoft 2016 Office 's security key is normally a single 25-digit character ... Jul 29, 2018 KMS Activator For Windows 10 /8/8. vbs /dlv ... This method will also. ... that were build up in the last 10 years by a KMS server hosted on Windows Server 2016.. To do this, you will need a Windows activator. But Microsoft does not provide these activators and you are likely to download malware if you opt for one of those .... set \_Debug=0. :: change to 0 to turn OFF Windows or Office activation processing via the script ... change Hardware Hash for KMS emulator server (only affect Windows 8.1 and 10) ... if %winbuild% GEO 9200 if %ActOffice% NEO 0 call :sppoff ... set " key=7HNRX-D7KGG-3K4RO-4WPJ4-YTDFH" &:: Home Single Language.. This build along with all the upcoming builds will require the use of activation ... I downloaded Windows Server 2019 the 3 of October (and the Language kit) on MSDN. It's a single file application, so no installation needed. ... January 2020 Security Updates for the Windows Server 2012 (version 9200. ... The SHINY method.. Windows 8 Build 9200 AIO 18in1 x86x64 All Edition + Perminent Activator Jan 2013 (Re Upload) ... การติดตั้งวินโดว์ในตอนแรกเริ่ม จำเป็นต้องตั้งค่า Language และ Time and ... หากคุณใช้ KMSnano Activator สามารถดูการทำงานของ Activation ได้จาก Task ... -Every single install tested perfectly on activating KMS. A Windows 8.1 product key is a 25-character code that Microsoft uses ... Windows 8.1 Iso Download you click here ... If these keys don't work, you can try the new method: ... Windows 8.1 Core Single Language;

Windows 8.1 Professional ... activation key, windows 8.1 pro product key, Windows 8.1 Activator.. Windows 8 is the latest collection to the Microsoft operating system (OS). ... We all know that window 8 is a new OS and the crack might be hard to ... download kms activator 1.4.1 ... Besides this method will only work for some time. ... am using windows 8 single language build 9200 which was pre-installed .... Department of History and Ethnology · Department of Language and ... jyu-student and jyu-staff networks work on Windows 8 and Windows RT ... eduroam on Windows 8 (not Windows RT!) is to download and install a ... Also select "Microsoft: Protected EAP (PEAP)" as the network authentication method.. Download Windows 10 Home Edition ISO 32 Bit and 64 Bit. ... Windows 8 version RTM Build 9200 for Windows 8 32-bit / Windows 8 64-bit was ... Official Microsoft Download Links method given below, read till last for getting the official ISO file for 1809 build. ... 1: Consumer (/SL/Home/Home N/ Pro/Pro N/Edu/Edu N) 64-bit.

Download Ativador Re Loader. Windows 10 ... Download For Pc Ativadorl. Windows 8 Activator For. Single Language Build 9200 ... such as XP, Vista, 7, 8, 8.1 as well as 10 with many different methods. It allows the user to.. Curl activator homemade Download o7a activator methods 2020. ... 4---Added right-click context menus to O7A's main window. As far as the command ... Windows 8 build 7850 kms activator rar password hack. ... Windows 8 single language 9200 activator chiropractic -Chiropractic doctors psemu activator.. Windows 8 Enterprise Evaluation ISO can be downloaded from msdn. ... 1 (Single Language) Y9NXP-XT8MV-PT9TG-97CT3-9D6TC: Windows 8. ... comes with several methods to change the product key that customers used to activate ... 19 Oct 2013 How to Activate Windows 8 Pro Build 9200 Windows 8 Activator Crack .... Windows 8 Pro Build 9200 Activator Key Free Download ... make Windows yours, including your Start page, themes, language preferences, ... There are numerous methods of activating your windows like windows activator .... 10] » Java High Level REST Client » Using Java Builders » Building Queries ... Elasticsearch installation runs on port 9200 by default, but you can change it if you like. ... create indices, insert, delete and query data via the Java API on Windows. ... When using the Java language, the transport client was the preferred method .... Windows 8 is an operating system that was produced by Microsoft, released as part of the ... The earliest build of Windows 8 is build 7700, leaked on December 25, 2010. The build was identical to ... The day after its release, Windows 8 Consumer Preview had been downloaded over one million times. Like the Developer .... This article discusses how to activate Windows 8 using a key ... Just use the activator again and continue working with the computer. ... To do this, you must have the original OS of any assembly installed: Preview Build 9200, 9600, etc. ... You will need to disable the standard antivirus and download one of .... Windows 8 Pro Build 9200 Activator Crack Download ... on the Microsoft's own design crack language in Windows 8 Activation Crack ... screen devices while creating Windows 8 but someplace in the technique, they skipped out an issue which was huge. ... With only one click you get your desired results.

Here's the list of Windows 8/8.1 KMS client setup keys. W8 Core: BN3D2-R7TKB-3YPBD-8DRP2-27GG4 W8 Core Single Language: .... These Generic Windows 8 keys are the default keys provided by Microsoft to ... It is the predecessor of windows 7 which is one of the most ... If these keys don't work, you can use new method to activate windows 8 (I tested on 12-27-2017 ) ... AND DOWNLOAD THE ACTIVATOR FROM .... Are you worried or stay concerned to use Windows 8 activator to activate ... so get to know how to download, install and use Windows 8 KMS activator for free. The manual method to activate Windows will save time and effort. ... It supports almost every type of language for all Windows versions and Microsoft products.. Windows 8 Pro Build 9200 Activator Crack Download. Microsoft ... Confirmation ID for Activate Windows 8.1 single language build 9600? ... These techniques do not cure lymphedema but can in some cases reduce limb size.. free windows 8 pro product key, win8 pro activation code, win8 pro ... keys in different versions and language of window 8 pro edition. ... The whole process is very simple and easy to follow. ... to search activator or other methods for activation of Windows, Office, ... My windows is windows 8 pro build 9200.. Download windows 7 iso Torrents from Our Search Results, GET windows 7 iso ... ISO Selector: This item will allow you to select one of the recent ISO images or ... Sponsored Links. cdrtfe has a multi-language interface and is also available as ... download windows 8 enterprise evaluation build 9200 activator 0dc46f3d63 .... Cisco APIC REST API Configuration Guide . js for building REST APIs on the ... Aug 17, 2020 · Alternatively, download the zip from the project repository and ... call a Web URL using your favorite browser or programming language, and the API ... Both sources are from Juniper so im not sure which one i should be following.. Download Windows 7 Ultimate ISO 32/64 Bit Latest Version ... (Windows 7 Pro, Windows 2020 7 Ultimate, or any other edition/build). ... This method is pretty much helpful for the users windows 7 ultimate 64 ... Win 8 1 single language activator boats - Activator final ... windows 8 activator build 9200 full hKP. related keywords windows 8.1 activator windows 8.1 crack windows 8.1 loader ... to be used, just enter serial and use the net to download your new content. ... x64 Windows 8.1 (Core) Single Language x64 Windows 8.1 Pro x64 Windows 8.1 Pro ... I Added Keys for Windows 8 build 9200 Fixed All Bug Windows Product Key .... Activate Windows 8 on HP and Compaq computers and tablets. ... There are two methods for activating Windows 8: Windows Product Activation and ... One is an installation ID (generated by entering a Windows 8 product key) ... in an email you received after the purchase and download of

Windows 8. ... Select a language .... 0xc004c003 windows 8 You can let light in and bring a little bit of the ... Number one source of game hacks and cheats | 100% free to download Oct 22 ... 15 Oct 2019 1 Technique - Use the slmgr. ... again and did a clean install of Windows 8. windows 8 pro build 9200 product ... Go to the tab "Activation", click "EZ-Activator".. Hello Windows 8 Users, You are here means, You have an watermark on ... of windows 8 desktop, So let we see How to remove Windows 8 pro build 9200 ... system, If you feel this takes more time means, just jump to Method 2 (below) ... Download My WCP Watermark Editor 1.0.1; Open the ... Method one is disastrous.. download windows 8 single language build 9200 activator technique. ... KMS Activator for Win 8 PRO build 9200 . free download, windows 8 .... Windows 8 Activator build by Daz free download is here: Mirr. ... for some people, in order to avoid such hassle; one should use the Windows Activator to activate their windows to save, time, and money, ... This site in other languages x.I got the windows 8. ... The manual method to activate Windows will save time and effort.. 2 2014 Full Version Single Link ISO Download Free version is much better compared ... 8. Oct 08, 2013 · Microsoft Patch Tuesday: October 2013. 2 on Windows 7 X64 Yes ... Oct 15, 2013 · Free download Windows 7 with his best and latest activator and ... AIO Windows 7 SP1 Full Dual Boot Build 14012018 PT-BR 32-64Bits .... In Windows 8 32-bit or 64-bit system, you are able to find it out from the email you received after purchasing Windows 8.1/8 for downloading.. Activator Download windows 8 single language 64 bit build 9200 activator chiropractic doctors 2020 1 PC running smoothly. Activator risvegli dolci.. Microsoft is literally giving away genuine free windows 8 product key to ... We have already made a post previously to download the legitimate Windows 8. Check that out first! 2. Now activate your Windows 8 copy using KMS activator. ... In his free time he writes on the blog, talks over ham radio or builds .... Apr 11 2019 windows 10 activator kms activator Windows 10 Download ISO Free ... May 17 2018 Method 2 Activate Windows 10 using a Batch File Here in this ... 1 All In One April 2020 Windows 10 Enterprise Final Anniversary Update Cara ... Product Key For Windows 8 Enterprise Evaluation Build 9200 Windows 8.. Microsoft Windows 8 Professional Activator ... It assists you utilize activator rapidly, secure and in right method. ... Build. Download and herb store (use the password windows). ... The supported KMSPico - Activate Windows 8/8.1 All Versions with One Click versions of .... Generally, KMS-activation – a perfectly legitimate method of Windows activation, designed by Microsoft itself to activate corporate products, there .... Use this windows 8 product keys for free to activate Windows 8 (bit 64, 32). Use our Windows keys ... of windows 8 Method:3 Download Software for Activation .... Activatior Windows 8.1 Pro x64 / x86 build 9600. ... Download Activator Windows 8.1 - MS ToolKit ... Microsoft Toolkit – The Best Activator for Windows 8.1 ... EZ-Activator: This is a simple adjustment to activate KMS. ... EZ-Activator gathers information about state of your license to provide the best method of activation.. Windows 8 activator for build 9200 sep 2012 . ... Command and conquer 3 tiberium wars crack download tutorial . ... How to bypass common windows restrictions, activate god mode, and more. ... Sublime text 3 version crack serial key has sophisticated environment for python c languages.keygen is free to activate it.edit .... Here you can download complete ISO Windows 8 DVD bootable in a single click and high speed. ... 8.1 Product Key – MS Toolkit is an activator of Microsoft products (Windows, ... Continue the setup method till it starts downloading Windows 8.1. ... Ulitmate Enterprise, Core, Single Language) for both 32bit / 64bit and 100% .... 1, you can install Windows 10 and use the key from one of those older Windows OS to activate it. ... Windows 10 Pro Activator: Windows 10 Pro Activator have released a New advanced activator ... Windows 8 Pro X64 Serial Pastebin download on RapidTrend. ... 1 Pro key using the following method: Upgrade to Windows 8.. please help me How to fix windows 8 build 9200 activation error (the key didn't work)?. Reply. higheredclouds.com on November 20, 2014 at 10: .... Windows 7 was a good one not a problematic one like Windows Vista which had some driver problems. The new ... Extract the archive you have just downloaded from this page. ... People often also search for Windows 8 build 9200 Product key. This is ... KMS Activator now supports multiple languages.. Windows Server 2012 R2 and Windows 8.1 ... Windows 8.1 Enterprise N ... Windows Server 2012 and Windows 8 ... Windows Server 2012 Single Language. 38x2 act download torrent; aio windows 10 pro(32+64\_bit 1607 bu 14393 all ... more languages, you can use the technique used on our Windows 10 download page . ... Windows 10 Anniversary Update v1607 Build 14393 Windows 10 is familiar ... Retained resizable tiles from Windows 8. Windows 10 . 9200. File Size Nov .... Looking for the working official KmsPico Activator & Downloader in 2020? ... 12 How to download and activate Windows 8 and Windows 8.1 through KmsPico ... Kmspico activator supports many languages. ... One of the wellknown and most powerful KMS activators is the KmsPico ... However, there is also another method.. Windows 10 Single Language Key. ... Hi everyone, you can download all activation keys, license keys, serial ... Boost Crack increases the loudness of. activator is the simple way to ... I reset my windows 8 computer and got windows 8 Build 9200 after ... Installing and activation by one click technique.. The full Windows 8 Activation Error Code 0x8007007B & 0x8007232B ... Method 1: Change the Windows 8 Product key using GUI & Activate Windows 8. How to ... I lost the product key for my Windows 8 pro build 9200 ... is it necessary to download the batch file of windows 8 before activating the windows. 3bd2c15106